# **Instrucciones para el WAND Department of the Treasury** Formulario 2290(SP)

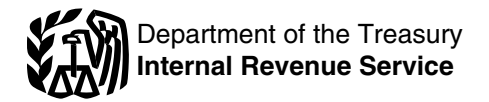

## (Rev. julio de 2010)

### Declaración del Impuesto sobre el Uso de Vehículos Pesados en las Carreteras

Las secciones a las cuales se hace referencia abajo **Recordatorios**<br>
corresponden al Código Federal de Impuestos Internos a **Presentación por media**<br> **Presentación por media** 

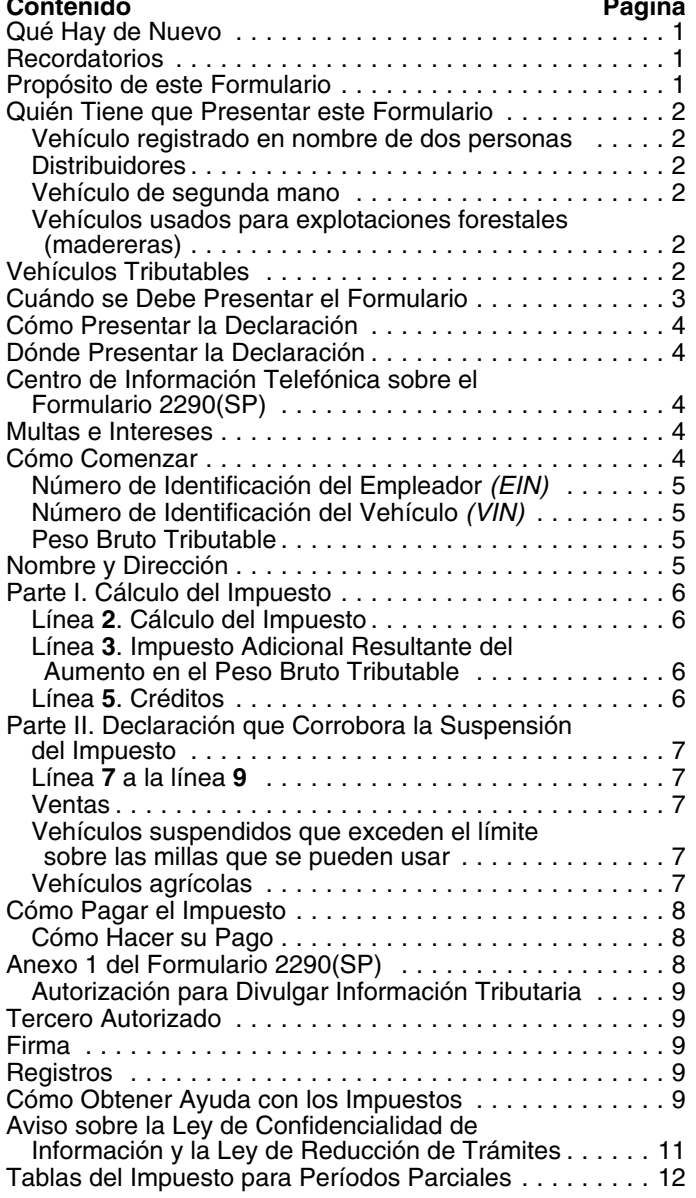

**Autorización para Divulgar Información Tributaria.** La primina 2.<br>autorización en la página 2 del Anexo 1 (Formulario página 2.<br>2290(SP)) se actualizó para que el *IRS* se asocie con la Use el Anexo 1 (Formulario 2290(SP) 2290(SP)) se actualizó para que el *IRS* se asocie con la Use el Anexo 1 (Formulario 2290(SP)) para: *American Association of Motor Vehicle Administradors* • Declarar todos los veh´ıculos por los que declara el (Asociacion Estadounidense de Administradores de las ´ impuesto (incluyendo un aumento en el peso bruto Leyes Relacionadas con los Vehículos o *AAMVA*, por sus<br>siglas en inglés), una organización sin fines de lucro, en Leyes Relacionadas con los Vehículos o AAMVA, por sus tributable) y aquellos por los que declara suspensión del<br>siglas en inglés), una organización sin fines de lucro, en categoría y los números de identificación del<br>calid

**Presentación por medios electrónicos.** Se requiere la<br>**Página** presentación de la declaración por medios electrónicos por presentacion de la declaraci ´ on por medios electr ´ onicos por ´ **Contenido Pagina ´** parte de contribuyentes que declaren 25 veh´ıculos o mas´ Que Hay de Nuevo ´ ........................ .... . <sup>1</sup> durante el per´ıodo tributario. No obstante, a todos los Recordatorios ............................ .... . <sup>1</sup> contribuyentes se les insta a presentar la declaracion por ´ Proposito de este Formulario ´ ................. .... . <sup>1</sup> medios electronicos. Presente el Formulario 2290, ´ *Heavy* Quien Tiene que Presentar este Formulario ´ ...... .... . <sup>2</sup> *Highway Vehicle Use Tax Return* (Declaracion del Impuesto ´ Veh´ıculo registrado en nombre de dos personas .... . <sup>2</sup> sobre el Uso de Veh´ıculos Pesados en las Carreteras), en inglés, por medios electrónicos a través de algún iniciador o servicio de presentación electrónica de la declaración (*ERO*, por sus siglas en inglés) transmisor y/o proveedor<br>intermediario de servicios (ISP, por sus siglas en inglés) que<br>participe en el programa de presentación electrónica *e-file*<br>del IRS para los impuestos sobre artículos de

## **Instrucciones Generales**

## **Propósito de este Formulario**<br>Use el Formulario 2290(SP) para:

• Calcular y pagar el impuésto correspondiente sobre el<br>uso de vehículos motorizados utilizados en las carreteras<br>durante el período tributario con un peso bruto tributable de<br>55,000 libras o más.

 $\bullet$  Calcular y pagar el impuesto correspondiente sobre un vehículo por el cual usted ha llenado una declaración de suspensión del impuesto en un Formulario 2290(SP) (o Formulario 2290, en inglés) anterior si ese vehículo luego se del Impuesto excedio del l ´ ´ımite sobre las millas usadas durante el ........................... .... . <sup>7</sup> **límite sobre las millas que se puedan usar**, en la página<br>7.<br>● Calcular y pagar el impuesto correspondiente si, durante

el período, el peso bruto tributable de un vehículo aumenta<br>y, por consiguiente, el vehículo pasa a una categoría distinta. Vea las instrucciones para la línea 3 en la página 6.<br>• Reclamar una suspensión del impuesto cuando se

anticipa que el vehículo será usado por 5,000 millas o menos (7,500 millas o menos en el caso de vehículos agrícolas) durante ese período.

• Reclamar un crédito por el impuesto pagado sobre vehículos que fueron destruidos, robados o vendidos o que<br>se usaron por 5,000 millas o menos (7,500 millas o menos<br>en el caso de vehículos usados para propósitos agrícolas).<br>• Declarar la adquisición de un vehículo tributa segunda mano sobre el cual se ha suspendido el pago de<br>impuestos.

• Calcular y pagar el impuesto correspondiente sobre un **Qué Hay de Nuevo**<br>**The Company of the Company of the Company of the Company of the Segunda mano**, en la

del Anexo 1 a los Department of Motor Vehicles<br>(Departamento de Vehículos Motorizados o DMV, por sus su(s) vehículo(s) (a menos que esté(n) específicamente<br>siglas en inglés) estatales.<br>exento(s)) en algún estado de este pa exento(s)) en algun estado de este país. Use la copia del

Use el Formulario 2290-V(SP), Comprobante de Pago, vehículo. para acompañar su cheque o giro. El Formulario<br>2290-V(SP) se usa para acreditar a su cuenta tributaria el públicas en algún mes que no sea julio, usted es<br>pago del impuesto sobre el uso de vehículos pesados en las responsa

# **iguinte del Tiene que Presentar este** *Calculo del Impuesto, en la página 6.*

ejemplos bajo **Cuándo Se Debe Presentar el Formulario**, en la página 3.

Used puede ser un individuo, sociedad de usado para explotaciones forestals silical limitada (LLC, por sus siglas en inglés),<br>sociedad anónima, sociedad colectiva o alguna clase de<br>sociedad anónima, sociedad colectiva o al de la entidad. Estas acciones no pueden realizarse bajo el<br>número de identificación del contribuyente (TIN, por sus<br>siglas en inglés) del dueño. Algunas *QSubs* y entidades no<br>consideradas separadas de sus dueños pueden ha

consideradas separadas de sus duenos que reunan los *usados para explotaciones forestales (madereras), en la*<br>requisitos continuarán siendo tratadas como entidades no *página 6.*<br>consideradas separadas de sus dueños para o propósitos tributarios federales (aparte de los impuestos<br>sobre la nómina). Para más información vea la sección de

sobre la nómina). Para más información vea la sección de<br>reglamentos 301.7701-2(c)(2)(v) en inglés.<br>**Vehículo registrado en nombre de dos personas.** Si un<br>vehículo tributable está registrado en nombre del propietario<br>veloc

**Distribuidores.** Todo vehículo que se opere bajo la placa, los camiones, camiones pesados de tracción y autobuses.<br>
licencia o permiso de un distribuidor se considera registrado Por regla general, los furgones, camiones d

**Vehículo de segunda mano.** Si adquiere de segunda *ino están sujetos a este tipo de impuesto ya que suelen*<br>mano un vehículo tributable y lo registra en nombre de *inter un peso bruto tributable inferior* a las 55,000 lib mano un vehículo tributable y lo registra en nombre de **interior a las 55,000 libras.**<br>
Un **vehículo** consiste en un chasis, o en un chasis y usted durante el período tributario, o si está obligado a *` Un vehículo consiste en un chasis*, o en un chasis y<br>registrar un vehículo tributable de segunda mano, tiene que carrocería, sin incluir la carga que el vehícu registrar un vehículo tributable de segunda mano, tiene que carrocería, sin incluir la carga que el vehículo lleve. No<br>quardar comprobantes de que usó el vehículo durante el comporta si el vehículo ha sido diseñado para de guardar comprobantes de que usó el vehículo durante el importa si el vehículo ha sido diseñado para desempeñar<br>período y, si es pertinente, de que se suspendió el impuesto una función de transporte de sólo una clase especí período y, si es pertinente, de que se suspendió el impuesto con a función de transporte de sólo una clase específica de<br>antes de haberlo registrado en nombre de usted. Prueba de carga en carreteras, como lo es el transpor antes de haberlo registrado en nombre de usted. Prueba de

Anexo 1 estampada con un sello y devuelta a usted por el ello puede ser una declaración por escrito firmada y fechada<br>*IRS* para tal propósito. *` IRS* para tal propósito. ` por el individuo (o el distribuidor) a quien ust

**PRECAUCION´ !** carreteras. Si lo presenta por medios electrónicos, vea *prorrateado. Tiene que presentar el Formulario 2290(SP) y*<br>Cómo Hacer su Pago, en la página 8.<br>Casiána Tienes, presentar estas entre siguiente del mes en que usó el

**Formulario**<br>
Tiene que presentar el Formulario 2290(SP), junto con el<br>
les mesos anteriores a la fecha en que usted adquiera y<br>
al note 2010 y termina el 30 de junio de 2011, si un<br>
yehículo motorizado tributable (que se

# **(madereras).** Un vehículo se clasifica como vehículo usado para explotaciones forestales si:

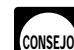

de Identificación del Empleador *(EIN)*, en la página 5.<br>Generalmente, las *QSubs* y las entidades no<br>consideradas separadas de sus dueños que reunan los<br>consideradas separadas de sus dueños que reunan los

en nombre del mismo.  $\blacksquare$ 

muebles y artículos personales (del hogar, oficina o llevar cualquier otra carga, sin que sufra bastante remolque) o de otro tipo especial de cargas, bienes, modificación estructural.<br>
suministros o materiales. No importa suministros o materiales. No importa si la maquinaria o<br>equipo ha sido diseñado específicamente (y montado<br>permanentemente) para llevar a cabo alguna tarea no<br>relacionada con el transporte en carreteras, a excepción de<br>la

**Uso** quiere decir la operación del vehículo mediante la versustancialmente limitada o impedida.<br>potencia que se genera desde su propio motor en toda Para hacer esta determinación, pued

motorizado que se opere en las carreteras tiene que ser

• El góbierno federal de los Estados Unidos,

• El Distrito de Columbia,

•

•

•Un cuerpo de bomberos voluntarios, asociación de

ambulancias o grupo de paramédicos sin fines de lucro,  $\bullet$  Un gobierno tribal de indios estadounidenses, únicamente **Cuándo Se Debe Presentar el »**<br>si la operación del vehículo incluye el ejercicio de una **CUÁNDO Se Debe Presentar el** funcion esencial del gobierno tribal o ´ **Formulario**

• Una entidad gubernamental de transporte público pero

También están exentos de impuesto (no están obligados a presentar el Formulario 2290(SP)):

•sangre (vea más adelante) usados por organizaciones calificadas de recolección de sangre y

• Maquinaria móvil que cumple con las especificaciones i en su caso independientemente de si está pagando el **que se ha disenado espec ˜ ´ıficamente para funciones no** a continuacion muestran estas reglas. ´ **relacionadas con el transporte**, más adelante. **Ejemplo.** Juan Gómez usa un vehículo tributable el 1º de

sangre. Un vehículo calificado utilizado en la recolección <sup>2290</sup>(SP) a mas tardar el 31 de agosto de 2010<br>de sangre es un vehículo utilizado por una organización correspondiente al período que comienza el 1º de julio de<br>c de posible de la columna (1)<br>de recolección almacenais o transporte de sangre Para a propósitos de recolección almacenais o transporte de sangre para propósitos de recolección almacenais o transporte de sangre Para el en l de recolección, almacenaje o transporte de sangre. Para el<br>período tributario en el cual se pone en servicio un vehículo período tributario en el cual se pone en servicio un vehículo **Ejemplo, continuación.** Juan compra un vehículo nuevo por primera vez, la organización calificada de recolección de  $\;\;\;\;\;$ el 3 de enero de 2011. El vehículo tiene que estar registrado por primera vez, la organización calificada de recolección de el 3 de enero de 2011. El vehículo tiene que estar registra<br>sangre debe certificar que la organización tiene el vehículo su nombre. Pone el vehículo en servicio expectativas razonables de que el vehículo será usado por ocez en enero. Juan tiene que presentar otro Formulario<br>lo menos el 80% del tiempo durante el período tributario corre 2290(SP) para declarar el nuevo vehículo a má lo menos el 80% del tiempo durante el período tributario 2290(SP) para declarar el nuevo vehículo a más ta<br>para propósitos de recolección, almacenaje o transporte de de febrero de 2011 correspondiente al período que para propósitos de recolección, almacenaje o transporte de sangre.

Vehículos que no se consideran vehículos motorizados<br>en las carreteras. Por lo general, los vehículos entrarcones para calcular su impuesto por pagar. enumerados a continuación no se consideran vehículos<br>operados en las carreteras:<br>1. Maguinaria móvil que se ha diseñado

**específicamente para funciones no relacionadas con el transporte.** Un vehículo automotor no es un vehículo usado en las carreteras si le corresponde todo lo siguiente: **2290(SP)**

a. El chasis lleva montado o instalado permanentemente maquinaria o equipo que se usa para desempeñar ciertas funciones (construcción, fabricación, taladrado o perforación, minería, maderaje, elaboración, explotación agrícola u otras operaciones de este tipo) si la operación de<br>la maquinaria o equipo no tiene que ver con transportes en la maquinaria o equipo no tiene que ver con transportes en octubre 201010 las carreteras públicas, o fuera de ellas.<br>
Ilas carreteras públicas, o fuera de ellas.

servir solamente de transporte móvil y montaje de `<br>maquinaria o equipo (y como fuente de energía, si le corresponde), sin importar que éstos estén o no en<br>operación.

c. A causa de su diseño especial, el chasis no puede usarse como parte de un vehículo que se ha diseñado para

Para hacer esta determinación, puede tomar en cuenta el<br>tamaño del vehículo, si el vehículo está sujeto a requisitos carretera pública en los Estados Unidos.<br>
Una carretera pública es toda carretera, camino o calle de licencia, seguridad u otros requisitos y si éste puede<br>
en los EE.UU. que no sea privado. En esta definición se<br>
incluyen

**Exenciones.** Para estar exento de impuesto, un vehículo de 3. **Remolques y semirremolques que no sean para**<br>motorizado que se opere en las carreteras tiene que ser **dificies de transporte.** No se considerará vehículo de usado y operado directamente por: carretera un remolque o semirremolque si está diseñado especialmente para usarse como local estacionario cerrado El Distrito de Columbia,<br>
Un gobierno estatal o local, el estado de transporte y si se usa fuera de las exercicios de las exercicios con<br>
Carreteras. Por ejemplo, un remolque que sólo cumple la Un gobierno estatal o local,<br>La Cruz Roja Nacional de los Estados Unidos, entidado en el función de oficina estacionaria en sitios de construcción función de oficina estacionaria en sitios de construcción<br>fuera de las carreteras no es vehículo de carretera.

• Una entidad gubernamental de transporte publico pero<br>
inicamente si la entidad ha sido fundada en virtud de una<br>
ley que le otorgue ciertos poderes que el gobierno estatal<br>
normalmente tiene.<br>
período en vigencia. El per También están exentos de impuesto (no están obligados 2010 y termina el 30 de junio de 2011. El Formulario<br>presentar el Formulario 2290(SP)):<br>Vehículos calificados utilizados en la recolección de día del mes siguiente al m día del mes siguiente al mes en que el vehículo se utilizó<br>por primera vez (tal como se muestra en el diagrama, más abajo). Las reglas para la presentación les son aplicables<br>en su caso independientemente de si está pagando el para un chasis tal como se describe bajo **Maquinaria móvil** impuesto o anunciando la suspensión de éste. Los ejemplos<br>**que se ha diseñado específicamente para funciones no** a continuación muestran estas reglas.

*Veh´ıculo calificado utilizado en la recoleccion de ´* julio de 2010. Juan tiene que presentar el Formulario

comienza el 1º de julio de 2010 y termina el 30 de junio de<br>2011. Juan usará la Tabla I en la página 12 de estas

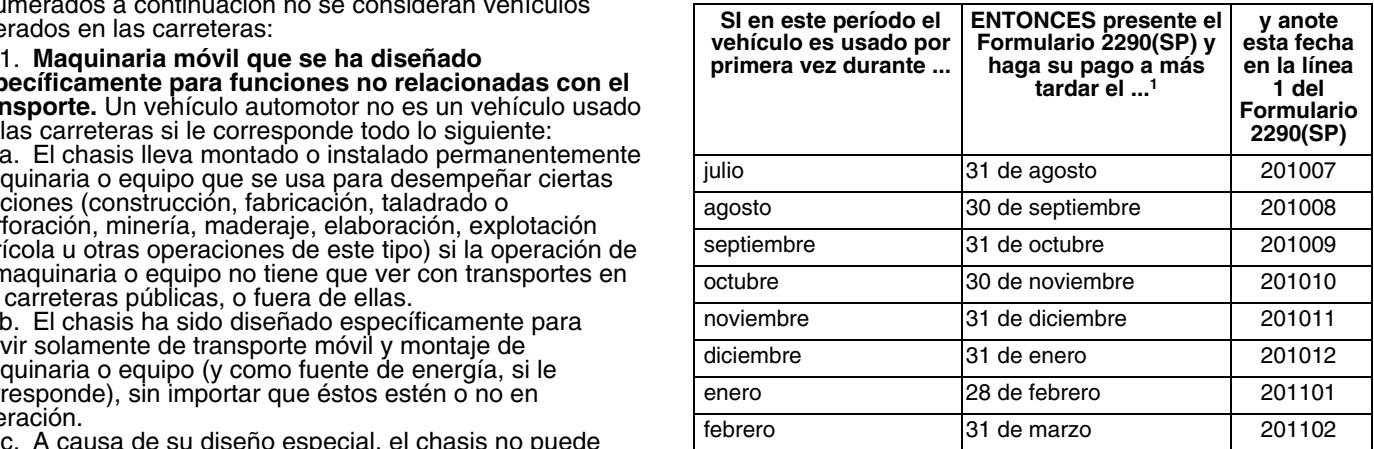

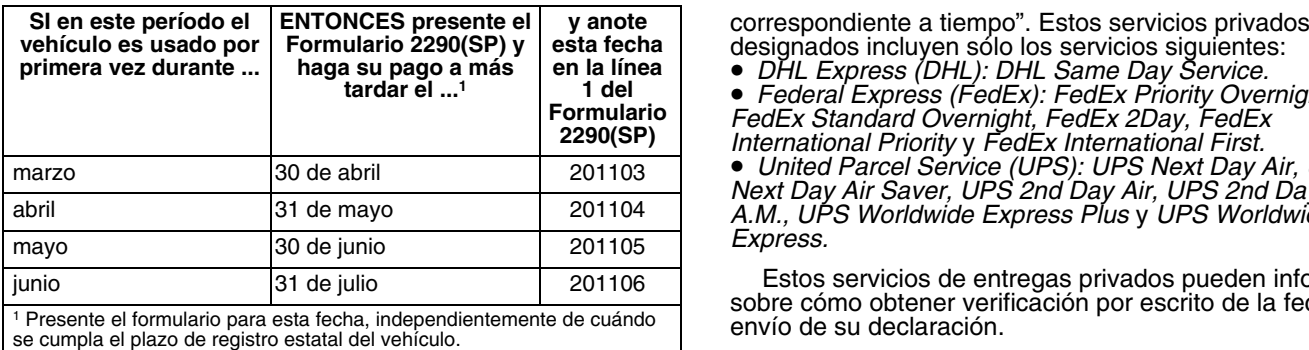

**Nota:** Si alguna fecha para presentar este formulario es un *entregar art´ıculos a un apartado postal. Tiene que* sábado, domingo o día festivo oficial, preséntelo el próximo <sup>emancic</sup>o usar el servicio postal de los Estados Unidos para d´ıa laborable. *enviar todo art´ıculo a un apartado postal del* IRS*.*

**Prórroga del plazo para presentar la declaración.** Antes de la fecha de vencimiento para la declaración, puede de la fecha de vencimiento para la declaracion, puede ´ **Centro de Informacion Telef ´ onica ´** Sobre el Formulario 2290(SP)<br>
declaración escribiendo al *Department of the Treasury*,<br> *Internal Revenue Service, Cincinnati, OH 45999-0031*. En Puede recibir asistencia inmediata con toda duda que tenga<br>
su carta tiene q su carta tiene que explicar detalladamente la causa de la sobre su Formulario 2290(SP) llamando al Centro de<br>demora, A excepción de los contribuventes que residen en sinformación Telefónica del Formulario 2290(SP). Las hor demora. A excepción de los contribuyentes que residen en imformación Telefónica del Formulario 2290(SP). Las hora<br>
el extranjero, la prórroga o extensión no puede sobrepasar imple operación son de lunes a viernes, desde la el extranjero, la prórroga o extensión no puede sobrepasar de operación son de lunes a viernes, desde las 8:00 a.m.<br>6 meses. Una prórroga del plazo para presentar el transita las 6:00 p.m., hora del este de los Estados Uni 6 meses. Una prórroga del plazo para presentar el formulario no extiende el plazo para pagar el impuesto. Si desea una prórroga del plazo para pagar sus impuestos, tiene que solicitarla por separado.

### Estados Unidos 866-699-4096 (llamada gratis) **Como Presentar la Declaraci ´ on´** Canada o M ´ exico ´ 859-669-5733 (la llamada no es

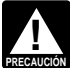

gratis) *Se requiere la presentacion por medios electr ´ onicos ´ por parte de los contribuyentes que declaren 25* **vehículos o más. Sin embargo, a todos los proprimentados en extensión por** *contribuyentes se les insta a presentar* **la declaración por** 

**Electrónicamente.** Presente el Formulario 2290, en inglés, información sobre la presentación de dicho formulario<br>por medios electrónicos a través de cualquier iniciador o internacionale cuando llame. Para recibir asistenc por medios electrónicos a través de cualquier iniciador o ` cuando llame. Para recibir asistencia con otros<br>servicio de presentación electrónica de la declaración (*ERO*, cuributarios, impuestos pagados, etc., llame al servicio de presentación electrónica de la declaración (*ERO*, tributarios, impuestos pagados, etc., llame al<br>por sus siglas en inglés), transmisor y/o proveedor **en el transocion de 1-800-829-1040** para las declaraciones por sus siglas en ingles), transmisor y/o proveedor ´ 1-800-829-1040 para las declaraciones de impuestos de intermediario de serviciós (*ISP*, por sus siglas en inglés) que *individuos o al 1-800-829-4933 para las declaracion*<br>participe en el programa de presentación electrónica *e-file* impuestos de negocios. Al llamar a este n participe en el programa de presentación electrónica *e-file* del *IRS* para los impuestos sobre artículos de uso y consumo. Para más información sobre el programa e-file, visite el sitio web del *IRS*, *[www.IRS.gov/efile](http://www.IRS.gov/efile)*.

**Papel.** Envíe el Formulario 2290(SP) por correo a la **Multas e Intereses**<br>dirección indicada en **Dónde Presentar la Declaración**, a la leviestablece multas por n

Si no está presentando la declaración por medios **i con permedio el impuesto**) a su debido tiempo. Si declara<br>electrónicos, envíe el Formulario 2290(SP) por correo a la después de la fecha de vencimiento (incluidas las

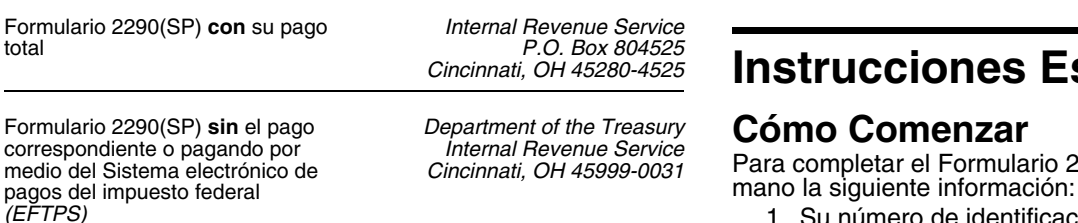

Puede usar ciertos servicios de entrega privados 2. El número de identificación de cada vehículo.<br>designados por el IRS para satisfacer "el requisito de 3. El peso bruto tributable de cada vehículo para designados por el *IRS* para satisfacer "el requisito de 3. El peso bruto tributable presentar su declaración a tiempo o de pagar el impuesto determinar su categoría. presentar su declaración a tiempo o de pagar el impuesto

 *Federal Express (FedEx): FedEx Priority Overnight,* **Formulario** *FedEx Standard Overnight, FedEx 2Day, FedEx* **2290(SP)** *International Priority* y *FedEx International First.* Frequencial Priority y FedEx International First.<br>
■ United Parcel Service (UPS): UPS Next Day Air, UPS<br>
Next Day Air Saver, UPS 2nd Day Air, UPS 2nd Day Air<br>
A.M., UPS Worldwide Express Plus y UPS Worldwide<br>
Express.

> Estos servicios de entregas privados pueden informarle sobre cómo obtener verificación por escrito de la fecha de<br>envío de su declaración.

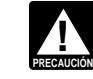

*Los servicios de entrega privados no pueden*

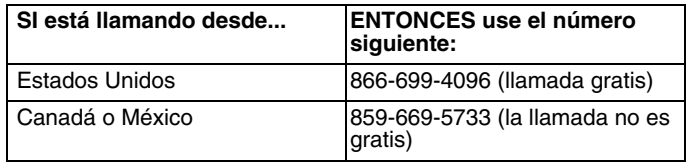

vehiculos o mas. Sin embargo, a todos los electrónicos eles insta a presentar la declaración por el ayudante tendrá acceso a la información sobre su<br>medios electrónicos.<br>**Electrónicamente.** Presente el Formulario 2290. en contestarán en inglés pero lo comunicarán con alguien que<br>hable español.

direccion indicada en **Donde Presentar la Declaración**, a<br>continuación. Si no pagó usando el Sistema Electrónico de<br>Pagos del Impuesto Federal (*EFTPS*, por sus siglas en<br>inglés), envíe el Formulario 2290-V(SP) y su cheque impondrá a usted si puede mostrar una causa justificada<br> **Dónde Presentar la Declaración**<br>
<sup>i para no haber presentado la declaración (o no haber</sup> electrónicos, envíe el Formulario 2290(SP) por correo a la *onicos* de la fecha de vencimiento (incluidas las prorrogas), adjunte una explicación que respalde la siguiente dirección: *instrumente dirección*: *institicación* 

## **Instrucciones Específicas**

### Formulario 2290(SP) **sin** el pago *Department of the Treasury* **Como Comenzar ´** correspondiente o pagando por *Internal Revenue Service*

Para completar el Formulario 2290(SP), necesitará tener a

1. Su número de identificación del empleador (*EIN*, por sus siglas en inglés). Tiene que tener un *EIN* para poder<br>presentar el Formulario 2290(SP). No puede usar su presentar el Formulario 2290(SP). No puede usar su **Servicios de Entregas Privados** numero de seguro social. ´

**Número de Identificación del**<br> **Empleador (EIN)**<br>
Si el número de identificación del empleador (EIN, por sus<br>
si el número de identificación del empleador (EIN, por sus<br>
siglas en inglés) que aparece en el Formulario 2290

del empleador), en inglés. También puede solicitar un constant del veniculo debera caer dentro del peso bruto<br> *Herployer ID Numbers (EINs)*<sup>"</sup> (Numeros de identificación<br>
del empleador), en inglés. También puede solicitar 1-800-829-4933 (para las personas con direcciones en el que basan el registro en el peso bruto del vehículo<br>extranjero, como México, llame al 215-516-6999) o puede totalmente descargado, el peso bruto tributable es el tota extranjero, como Mexico, llame al 215-516-6999) o puede ´ totalmente descargado, el peso bruto tributable es el total enviar el Formulario SS-4, *Application for Employer* de las tres partidas enumeradas anteriormente en **Peso** *Identification Number* (Solicitud de un número de *Bruto Tributable.* 

**Número de Identificación del Vehículo (VIN)**<br>El número de identificación del vehículo (VIN, por sus siglas<br>en inglés) puede obtenerse del registro, título, o del vehículo<br>mismo. Dicho número consta de una combinación de<br>d

servicios que suelen llevarse a cabo ordinariamente con el<br>vehículo y

puestos encima o anexos que se necesiten para su<br>
manutención u operación; y todo el combustible, petróleo y<br>
agua que pueda llevar. Este término no incluye al<br>
conductor, todo equipo (que no sea la caja o carrocería)<br>
pue puesto encima o juntado al vehículo para ser usado en el **Dirección en México o Canadá.** Si tiene una dirección<br>
manejo, protección o conservación de los bienes cargados. Degal en México o Canadá, anote la información req Tampoco incluye ningún equipo especial (por ejemplo, un corre de la manera siguiente: ciudad, provincia o estado, y luego<br>compresor de aire, grúa o cualquier equipo específicamente corre del país. Guíese por el uso del cód

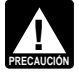

**Registro en un estado por peso bruto específico.** Si el por ninguna otra razón. Para más información vea las<br>vehículo está registrado en un estado que requiere una instrucciones para la línea **3, I** específica, incluidos el registro o pago proporcional o la pagina 6 o **Vehículos suspendidos que exceden el**<br>prorrateado de algún otro impuesto o cargo, el peso bruto límite sobre las millas que se pueden usar en la página prorrateado de algún otro impuesto o cargo, el peso bruto **i lín**<br>tributable del vehículo deberá ser igual, por lo menos, al *7*.

vehículo está registrado únicamente en un estado o estados<br>que basan el registro en el peso bruto del vehículo

identificación del empleador), en inglés, por fax o por correo **Licencias especiales.** Al determinar el peso bruto al *IRS*.<br>al *IRS*. tributable de un vehículo, no tome en consideración los *pesos* que se hayan declarado

de identificación del veniculo en si y no el derremoque.<br>**Peso Bruto Tributable** estado en cuestión.

El peso bruto tributable de un vehículo (que no sea un autobús) es el total del:<br>
1. Peso real (descargado) del vehículo que está<br>
2. Peso real (descargado) de total en está<br>
2. Peso real (descargado) de todo remolque o<br>
2

vehículo y<br>3. Peso total de la carga máxima que suelen llevar el **Nombre y Dirección**<br>vehículo y todo remolque o semirremolque que se suele la primera vez que presente el Formulario 2290(SP),<br>usar ordinariamente con el veh El **peso real descargado** de un veh´ıculo es el peso del parecida recibe su correo). Para cada per´ıodo subsiguiente, vehículo cuando cubsiguiente, vehículo está vacío (tara).<br>vehículo cuando está vacío (tara).<br>Se considera que un remolgue o semirremolgue se usa<br>Se considera que un remolgue o semirremolgue se usa<br>Para 2290), en inglés, co Se considera que un remolque o semirremolque se usa<br>normalmente con un vehículo si el vehículo está equipado<br>para remolcar el remolque o semirremolque.<br>**Un vehículo está completamente preparado para**<br>**Configuration** impres

compresor de aire, grúa o cualquier equipo específicamente el nombre del país. Guíese por el uso del código postal de<br>diseñado para ser usado en los campos petroleros).<br> **Autobuses**<br>
El peso bruto tributable de un autobús

El peso que tuvo que declarar al registrar el vehículo<br>en un estado podría afectar el peso bruto tributable<br>que se utilizó para calcular su impuesto federal.<br>sobre las millas que se pueden usar. No marque la casilla declaración del peso bruto de su vehículo en una cantidad**deca Resultante del Aumento en el Peso Bruto Tributable**, en

**Corrección del número de identificación del vehículo dintercion de la equí el mes durante el cual aumentó el peso<br>(VIN). Marque la casilla Corrección de VIN si va a corregir de prototributable. Escriba el mes aquí y en la** VIN). Marque la casilla Corrección de VIN si va a corregir<br>
el número de identificación del vehículo (VIN, por sus siglas<br>
en inglés) listado en un Anexo 1 (Formulario 2290(SP))<br>
declarado anteriormente. No marque esta cas

**Línea 2. Cálculo del Impuesto**<br>
Para calcular el impuesto en la línea 2, complete la sección<br> **Cálculo del Impuesto**, en la página 2 del Formulario<br>
2290(SP). No use la línea 2 para declarar el impuesto<br>
2290(SP). No use 2290(SP). No use la l´ınea **2** para declarar el impuesto cantidad aqu´ı ........................... . **\$** adicional resultante del aumento en el peso bruto tributable. **4. Impuesto Adicional.** Reste de la línea **2** la cantidad en la línea **3**. **A la cantidad en la línea 3** la cantidad en la línea **3**. **A la cantidad en la lí** 

impuesto enumeradas en la columna **1(a)** para todo

**(madereras).** Use las cantidades del impuesto<br>enumeradas en la columna 1(b) para los vehículos que se Formulario 2290(SP) para la nueva categoría, en lugar de<br>usen en explotaciones forestales en julio. Para más las tablas

información sobre estos tipos de vehículos, vea la página 2.<br> **Columna 2—Impuesto del Período Parcial.** Si se usa el **Línea 5. Créditos**<br>
vehículo por primera vez después de julio, el impuesto se Complete la línea 5 únic basará en la cantidad de meses que queden en el período. credito por el impuesto por el impuesto par ver un ve<br>Vea la **Tabla I** en la página 12 para consultar las cantidades también: Vea la **Tabla I** tambien: ´ en la pagina ´ **<sup>12</sup>** para consultar las cantidades del impuesto para un período parcial. Anote el impuesto **el Se vendió, con el secultante en la columna 2(a)** para la categoría pertinente. **e** Se destruyó o robó antes del 1<sup>º</sup> de junio y no se empleó

**PRECAUCION´ !**

adquirió y usó durante el período tributable. Vea<br>
Vehículo de segunda mano, en la página 2.<br>
Vehículos usados para explotaciones forestales<br>
Vehículos usados para explotaciones forestales<br>
No se permite ningún crédito, im

para consultar las tasas del impuesto para un período **del un performando del uso del vehículo**.

**Columna 3—Número de Vehículos.** Anote en la columna apropiada el número total de los vehículos en las categorías

**Columna 4—Importe del Impuesto.** Multiplique el <sup>2290(SP)</sup><br>
número total de sus vehículos por la cantidad número total de sus vehículos por la cantidad<br>correspondiente del impuesto. Sume todas las cantidades de cada categoría y anote el resultado en la columna 4.<br>Luego sume las cantidades del impuesto de la columna 4.<br>para las categorías **A** a la **V**, inclusive, y el resultado será el proporcional categorías **A** a la **V**, incl

Complete la línea 3 únicamente si se aumenta el peso bruto considera que un vehículo se ha estropeado por Criculo<br>Tributable de un vehículo durante el período y, como contra accidente u otro hecho fortuito hasta tal grado tributable de un vehículo durante el período y, como accidente u otro hecho fortuito hasta<br>consecuencia, el vehículo se clasifica en otra categoría. Por económico repararlo o reconstruirlo. consecuencia, el vehículo se clasifica en otra categoría. Por ejemplo, un aumento de la carga máxima normal puede afectar el peso bruto tributable.

Declare el impuesto adicional para lo que resta del período en la línea 3 del Formulario 2290(SP). No declare<br>ningún impuesto en la línea 2 a menos que otros vehículos

Calcule el impuesto adicional utilizando la siguiente hoja (el número de meses aparece en paréntesis en la parte<br>de trabajo. Adjunte una copia de dicha hoja para cada superior de la tabla para cada mes).<br>vehículo en cuesti

- 
- **Parte I. Cálculo del Impuesto indicado arriba en la parte de la contradación el peso bruto tributable** del vehículo. Busque en la columna de la nueva<br>categoría; éste es el impuesto nuevo. Anote la
	-
- En vez de eso, declare el impuesto adicional en la línea 3. de la línea 3. Anote aqui el impuesto adicional y<br>Columna 1—Impuesto Anual. Use las cantidades del frambién en la línea 3 del Formulario 2290(SP). . . . . . \$

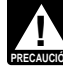

vehículo operado durante julio.<br>
Vehículo sucede en **Si el aumento del peso bruto tributable sucede en**<br>
Vehículos usados para explotaciones forestales liculo operado durante julio.<br>**Vehículos usados para explotaciones forestales**<br>adereras) Use las cantidades del impuesto

Complete la línea 5 únicamente si desea reclamar un crédito por el impuesto pagado sobre un vehículo que

**Se destruyó o robó antes del 1º de junio y no se empleó in tesultante en la columna <b>2(a)** para la categoría pertinente. Curante el resto del período o *Tiene que calcular y pagar el impuesto adeudado* **• Se usó durante e** 

Tiene que calcular y pagar el impuesto adeudado<br>sobre un vehículo de segunda mano tributable que de menos (7,500 millas o menos si se trata de un vehículo<br>adquirió y usó durante el período tributable. Vea de la sado para p

Vehículos usados para explotaciones forestales<br>(madereras). Para los vehículos que se usen en exerción ni devolución (reembolso) por una carga ligera o<br>explotaciones forestales, vea la Tabla II en la página 12 reducida inf explotaciones forestales, vea la **Tabla II** en la página 12 reducida infrecuente ni por el cambio de uso del vehículo o

parcial. Anote el impuesto en la columna **2(b)** para la **La cantidad reclamada en la línea 5** no puede exceder el categoría pertinente.<br>Columna 3—Número de Vehículos. Anote en la columna del crédito deberá reclamarse como Formulario 8849, *Claim for Refund of Excise Taxes*<br>(Reclamación del reembolso de los impuestos sobre los A a la V, inclusive. Sume el número de vehículos en las<br>
columnas (3a) y (3b), categorías A a la V, inclusive, y anote<br>
el resultado al final de la columna 3 en el encasillado a la<br>
derecha de Totales. Para la categoría W,

Para cada vehículo destruido, robado o vendido, incluya el número de identificación del vehículo, la fecha del Línea 3. Impuesto Adicional Resultante del en el mumero de identificación del vericulo, la lecha del<br>Aumento en el Peso Bruto Tributable<br>Complete la línea 3 únicamente si se aumenta el peso bruto Se considera que un vehícu

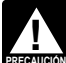

afectar el peso bruto tributable. *La reclamacion de su cr ´ edito puede ser denegada si ´*

ningún impuesto en la línea 2 a menos que otros vehículos com calcular el crédito. Calcule el número de meses<br>tributables sean declarados además del (de los) vehículo(s) en que el vehículo estuvo en operación y determine l

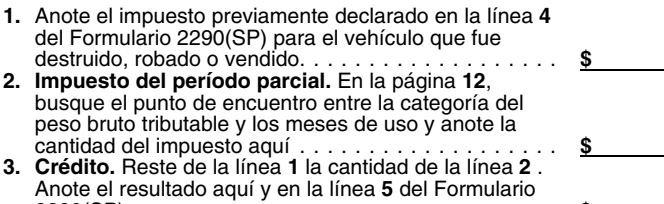

**Cuándo hacer una reclamación.** Para un vehículo que continuación.<br>
fue destruido, robado o vendido antes del 1º de junio, un **traviologo de la continuac**ión. rue destruido, robado o vendido antes del 1<sup>º</sup> de junio, un **de la confecencia el segundo de la confecencia el se**<br>próximo Formpuesto pagado puede ser reclamado en el **sobre las millas que se pueden usar**<br>próximo Formulari del impuesto pagado puede ser reclamado en el Formulario Una vez que su vehículo suspendido exceda el límite de<br>B849, disponible en inglés

8849, disponible en inglés.<br>
Para un vehículo que se operó durante el período por<br>
5,000 millas o menos (7,500 millas o menos en el caso de<br>
el caso de se pueden recorrer, estara obligado a pagar el<br>
5,000 millas o menos ( ser reclamado en el Formulario 8849 sino hasta el fin del Calcule el impuesto en la pagina 2 del Formulario<br>Calcule el impuesto en la paginario 2290/600 en la pagina del provincio del mes durante el cual se puso el período tributario del Formulario 2290(SP). Por ejemplo, si  $\qquad 2290(SP)$ , basado en el mes durante el cual se puso e<br>el impuesto se pagó para el período desde el 1º de julio de la vehículo en operación por primera vez en el impuesto se pagó para el período desde el 1<sup>º</sup> de julio de vehículo en operación por primera vez en ese período 2010 al 30 de junio de 2011, inclusive, para un veh´ıculo que tributario. Declare el impuesto en la l´ınea **2** del Formulario se operó por 5,000 millas o menos durante el período, no <sup>2290</sup>(SP). Marque la casilla **Declaración enmendada** en la

**Línea 7**<br>Complete la línea 7 para suspender la obligación del **Vehículos agrícolas**<br>Un vehículo agrícola es todo vehículo motorizado que se Complete la línea 7 para suspender la obligación del<br>
impuesto de los vehículos que supuestamente no<br>
excederán el límite de las millas que se pueden usar<br>
durante un período tributario.<br>
Un vehículo agrícola es todo vehíc

obligación del impuesto en la Parte II del Anexo 1. Vea<br>**Anexo 1 del Formulario 2290(SP)**, en la página 8. en el propósitos agrícolas para que se le considere un vehículo

Si cualquiera de los vehículos que usted incluyó en la lista agrícolas si más de la mitad del uso total (basado en las<br>de vehículos suspendidos de la obligación tributaria durante millas viajadas) durante el período es par de vehículos suspendidos de la obligación tributaria durante *i millas viajadas*) durante el período el período el período el período el período el período el período el límite de millas prescrito, el seguente el período a el período anterior excedió el límite de millas prescrito, marque la casilla en la línea 8a y anote el número de *`* No tenga en cuenta el número de millas que el vehículo<br>identificación del vehículo en la línea 8b. Adjunte una hoja viaja dentro del terreno de una granja o finca a

**Línea 9**<br>
Si, durante el período tributario anterior, se completó la el registro preciso de las millas que el vehículo viaja dentro de<br>
línea 7 del Formulario 2290(SP) y se vendieron o<br>
transfirieron los vehículos suspend

Si vende un vehículo durante el plazo en que se suspendió<br>el impuesto, hay que entregarle al comprador una declaración por escrito que indique el nombre, dirección y <sup>Un producto</sup> agrícola no incluye ningún producto o artículo número de identificación del empleador *(EIN, por sus siglas* cuyo estado natural o crudo haya sido alterado mediante en inglés) del vendedor; el número de identificación del Comuna operación de procesamiento.<br>vehículo (VIN, por sus siglas en inglés); la fecha de la venta; **Ejemplo.** El jugo que se extrae de las frutas y<br>la medida que ind

período; la medida que indicaba el odómetro al momento de<br>la venta; y el nombre, dirección y número de identificación<br>del empleador (*EIN*, por sus siglas en inglés) del<br>comprador. El comprador tiene que adjuntar la declar  $compró el vehículo.$ 

Anote el resultado aquí y en la línea 5 del Formulario **Secure de Sidespués de la venta el uso del vehículo excede del<br>Cal inite sobre las millas que se pueden usar (incluvendo el <sup>2290</sup>(SP) ...............................** límite sobre las millas que se pueden usar (incluyendo el El crédito para cada vehículo tiene que ser calculado por número total de las millas usadas declarado por el antiguo dueño del vehículo) durante el período tributario y el antiguo dueño del vehículo) durante el período tri

puede reclamar un crédito en el Formulario 2290(SP) (o un página 1 y a la derecha de las palabras **Declaración**<br>reembolso en el Formulario 8849) hasta después del 30 de **enmendada** escriba el mes en que se excedió del limi **Parte II. Declaración que Corrobora la se estacacion de la Formulario 2290(SP) enmendado, junto con el<br>Suspensión del Impuesto se en el que se excedió del límite sobre las millas que se** pueden usar.

Usted también deberá:<br>
• Anotar en la columna (3) de la categoría W en la página 2<br>
del Formulario 2290(SP) el número total de los vehículos<br>
suspendidos de la obligación del impuesto y<br>
suspendidos de la obligación del im suspendidos de la obligación del impuesto y se requiere que el vehículo lleve una chapa especial o una •<br>• Enumerar los vehículos para los que se ha suspendido la blaca que lo identifique como vehículo usado para

Linea 8<br>Si cualquiera de los vehículos que usted incluyó en la lista agrícolas si más de la mitad del uso total (basado en las

identificación del vehículo en la línea **8b**. Adjunte una hoja viaja dentro del terreno de una granja o finca al determinar por separado si es necesario.<br> **I** ínea **0** si ha excedido el límite de 7,500 millas para uso en c

**Ventas**<br>Si vende un vehículo durante el plazo en que se suspendió hortícola, alimento, semilla, fertilizante, ganado, abeja, ave, animal utilizado en la explotación de pieles o animal salvaje.<br>Un producto agrícola no incluye ningún producto o artículo

legumbres no se considera producto agrícola para efectos

Se considera que un veh´ıculo **se usa para propositos ´ Encasillado 4.** Escriba su nombre y direccion tal como ´ **agrícolas** si se usa en una actividad que, de alguna aparecen en el Formulario 2290(SP). Escriba su nombre en  $m$ anera, influye en la operación de una granja o finca.  $\qquad \qquad$  letra de molde. Ejemplos de tales actividades incluyen el desbroce de terrenos, la reparación de cercas y edificios agrícolas, la<br>construcción de terrazas o zanjas de riego, la limpieza o<br>mantenimiento de maquinaria agrícola y la pintura. Sin construcción de terrazas o zanjas de riego, la limpieza o **Anexo 1 del Formulario 2290(SP)**<br>mantenimiento de maquinaria agrícola y la pintura. Sin<br>embargo, no se considera que un vehículo se usa para fines<br>agrícolas si se

Tiene que pagar el impuesto en su totalidad al presentar el Formulario 2290(SP).

**Retiro electrónico de fondos (débito directo).** Si presenta el Formulario 2290, en inglés, por medios

federales, visite el sitio web de dicho sistema en *fermales en el su vehículo con el estado.*<br>Www.eftps.gov, en inglés, o llame al 1-800-555-4477. **Parte II.** Anote el número de identificación de cada

**Pagos hechos a tiempo.** Para que los pagos hechos veniculo (VIN, por sus siglas en ingles) completion el Sistema electrónico de pagos de impuestos federales impedir el registro de su vehículo con el estado.<br>Ileguen a su d menos un día laborable antes de la fecha de vencimiento puede optar por adjuntar una declaración por escrito al<br>
para hacer tales pagos. Caración por escrito al *Anexo* 1 que enumera cada número de identificación del

• No envíe dinero en efectivo. Haga su cheque o giro a la orden del *"United States Treasury"* (Tesoro de los Estados **Parte III.** Complétela como se indica a continuación:<br>Unidos). Escriba en el pago su nombre, dirección, número ● Anote en la línea **a** el número total d de identificación del empleador, "Formulario 2290(SP)" y la tributables que haya declarado en las categorías **A** a la **V**,<br>fecha (tal como aparece en el encasillado **3**). inclusive,

● Desprenda el comprobante de pago y envíelo junto con el 2290(SP).<br>Formulario 2290(SP), ambas copias del Anexo 1 y su pago. ● Anote en la línea **b** el número total de vehículos Si presentó el formulario por medios electrónicos, no envíe tributables que haya declarado en la categoría **W** en la<br>el Formulario 2290, en inglés, ni el Anexo 1 junto con el columna (3) de la página 2 del Formulario 2290(

No engrape su pago al comprobante de pago ni al comprobación de pago del impuesto sobre todos verboto verboto c<br>Formulario 2290(SP). tributable antes de registrar el vehículo.

**Comprobante de pago.** Si no recibe un comprobante Use la copia estampada del Anexo 1 como prueba del de pago con la información ya impresa, complete el *pago al:* Formulario 2290-V(SP), Comprobante de Pago al: Formulario tercero le ayuda a completar el Formulario 2290(SP), debe entregarle el comprobante de pago a esa persona.

Formulario 2290(SP).

de la suspensión de la obligación del impuesto sobre los **Encasillado 3.** Anote aquí la misma fecha que anotó en la<br>vehículos usados para propósitos agrícolas. **incles en el proposto de la Parte I del Formulario 2290(SP)**.

*Sistema electronico ´* **e-file** *para la presentacion de ´* Cómo Pagar el Impuesto<br>
Hay tres métodos para pagar el impuesto:<br>
• Retiro electrónico de fondos (cargo o débito directo) si que tenga una filigrana del *IRS* le será enviada al iniciador o<br>
• Retiro electrónico de fondos ● Retiro electrónico de fondos (cargo o débito directo) si servicio de presentación electrónica de la declaración (*ERO*,<br>presenta el formulario por medios electrónicos. por sus siglas en inglés), transmisor y/o proveedor ● El Sistema electrónico de pagos de impuestos federales htermediario de serviciós (*ISP*, por sus siglas en inglés).<br>(*EFTPS*, por sus siglas en inglés).<br>● Cheque o giro, junto con el comprobante de pago https://www.conv CHERS, por sus siglas en inglés).<br>
• Cheque o giro, junto con el comprobante de pago.<br>
Tiene que pagar el impuesto en su totalidad al presentar transmisor y/o proveedor intermediario de servicios.

**Nota:** Si quiere recibir una copia del Anexo 1 de un<br>período tributario anterior, tendrá que enviar una solicitud **Cómo Hacer su Pago**<br> **Exercito al** *Department of the Treasury, Internal Revenue***<br>
Service, Cincinnati, OH 45999-0031.** 

presenta el Formulario 2290, en inglés, por medios<br>electrónicos, puede autorizar un debito directo de su cuenta<br>electrónicos, puede autorizar un debito directo de su cuenta<br>bancaria para hacer su pago. Para más información

Si hace su pago por medio del Sistema electrónico de vehículo para el cual reclama suspensión de la obligación<br>pagos de impuestos federales, no incluya el comprobante del impuesto. Si necesita más espacio, incluya una(s)<br>d envíe dicho formulario al Department of the Treasury,<br>Internal Revenue Service, Cincinnati, OH 45999-0031. Incluya. Si no incluye el número de identificación del<br>Pagos hechos a tiempo Para que los pagos hechos vehículo (VI

Nota: En vez de completar las Partes I y II de este anexo, para hacer tales pagos.<br> **Pago con cheque o giro.** Si emplea este método, también<br>
tiene que completar el comprobante de pago. Vea<br> **Comprobante de pago**, más adelante.<br> **Comprobante de pago**, más adelante.<br> **Comprobante d** 

comprobante de pago. Vea **Dónde Presentar la estado.** Prueba de pago para poder registrar su vehículo con el<br>
• No engrape su pago al comprobante de pago ni al estado. Por lo general, los estados de este país requieren<br>
•

Introducir en los Estados Unidos un vehículo canadiense<br>
entregarle el comprobante de pago a esa persona.<br>
Si no tiene a mano la conja estampada del anexo, puede

Encasiliado 1. Anole su humero de identificación del entre el Si no tiene a mano la copia estampada del anexo, puede<br>empleador. Si no tiene dicho número, vea la página 5.<br>Encasillado 2. Anote la cantidad que paga con el en ambas caras de su cheque cancelado como prueba de<sup>r</sup><br>pago *cana* 

se compro recientemente si usted presenta al estado una copia del comprobante de venta que muestra que se compró recientemente si usted presenta al estado una del comprobante de venta que muestra que se de ninguna manera (por ejemplo, a pagar una copia del comprobante de venta que muestra que se de obligación tributaria adicio obstante, tiene que presentar una declaración y pagar toda *autorizado, vea la Pub. 947, Practice Before the IRS*<br>cantidad de impuesto que adeude. Vea **Cuándo Se Debe** *Power of Attorney (Representación ante el IRS y el* cantidad de impuesto que adeude. Vea **Cuando Se Debe ´** *Power of Attorney* (Representacion ante el ´ *IRS* y el Presentar el Formulario, en la página 3.

con el *IRS* para participar en un programa de pruebas de vencimiento para la presentacion de vencimiento para la presentacion de<br>Alternativas de pago, En esos estados, el *Department of* de Formulario 2290(SP) (sin tener alternativas de pago. En esos estados, el *Department of* Formulario 2290(SP) (sin tener en cuenta prorrog<br>Motor Vehicles (Departamento de vehículos motorizados o Susted o su tercero autorizado quiere revocar esta *Motor Vehicles* (Departamento de vehículos motorizados o usted o su tercero autorizado quiere revocar esta<br>DMV, por sus siglas en inglés) remitirá su declaración al quitorización, envíe una declaración escrita de revocaci *IRS* si se satisfacen ciertos requisitos. Si entrega el *Department of the Treasury, Internal Revenue Service,*<br>Formulario 2290(SP) (junto con el pago del impuesto y el *Cincinnati, OH 45999.* Vea la Pub. 947, en inglés, comprobante de pago) al Departamento de vehículos motorizados para que éste lo remita al *IRS*, no tiene que mostrar ninguna prueba más del pago para poder registrar **Firma**<br>su vehículo con el estado. Comuníquese con su Firme la d

Si entrega su Formulario 2290(SP) al Departamento de <sup>debidamente</sup> presentada. vehículos motorizados para que lo envíe al *IRS*, su declaración no se considera presentada hasta que el *IRS* la **Registros** reciba. Usted será el responsable de pagar toda multa o Guarde toda la documentación pertinente a los vehículos<br>intereses si al Departamento de vehículos motorizados se le sujetos al impuesto usados en las carreteras de lo intereses si al Departamento de vehículos motorizados se le<br>extravía ese formulario o si el formulario se presenta fuera

declarada en el Formulario 2290, en inglés, y en el Anexo 1. *iempo. Si se suspende el impuesto de un vehículo de motor*<br>La información compartida incluye los números de *interioral de usado en las carreteras durante un pe* La información compartida incluye los números de usado en las carreteras durante un período porque el uso<br>
identificación del vehículo de todos los vehículos declarados del vehículo en las carreteras públicas no excedió de Motorizados o *DMV*, por sus siglas en inglés) estatales y la siguiente informacion:<br> *American Association of Motor Vehicle Administrators* 1. Una descripción del vehículo con los detalles<br>
(Asociación Estadounidense de A (Asociación Estadounidense de Administradores de las incluya el numero de la dentitación Estadounidense de Administradores de las contentions de la construction de la construction de la<br>Leves Belacionadas con los Vehículos Leyes Relacionadas con los Vehículos o *AAMVA*, por sus come vehículo *(VIN*, por sus siglas en ingles)).<br>Siglas en inglés), El *IRS* necesita su autorización para comenas el 2. El peso de los artículos cargados por el veh siglas en inglés). El *IRS* necesita su autorización para *i 2. El peso de los artículos cargados por el venículo de*<br>divulgar esta información. Si accede a que la información acuerdo con la misma manera requerida por todo divulgar esta información. Si accede a que la información de acuerdo con la misma manera requerida por todo estado en sea divulgada, por favor firme y feche la autorización en la el que esté registrado u obligado a registrarse.<br>página 2 del Anexo 1. Consulte con su estado para saber si el alta fecha en que adquirió el veniculo y el nombre página 2 del Anexo 1. Consulté con su estado para saber si dicho estado participa en el programa y si a usted aún se le dirección del individuo que le vendió el vehículo.<br>
requiere presentar una copia estampada del Anexo 1

preparador de declaraciones o a otro individuo para que el<br>mismo hable sobre su Formulario 2290(SP) con el *IRS*, marque la casilla "Si" en la sección del formulario titulada del mismo.<br> **Tercero Autorizado**. Además, escriba el nombre, número 6. Si el impuesto ha sido suspendido de la obligación **Tercero Autorizado**. Además, escriba el nombre, número de teléfono y los cinco números que el individuo haya indicado como su número de identificación personal (PIN, por sus siglas en inglés). La autorización corresponde por sus siglas en inglés). La autorización corresponde *i vehículo agrícola, mantenga documentación precisa del*<br>únicamente a la declaración en la que aparece escrita. Comúmero de millas recorridas en una granja o finca. V

Al marcar la casilla "Si", usted le autoriza al *IRS* para que<br>se comunique con el individuo designado a fin de hacerle<br>preguntas sobre la información declarada en el Formulario **preguntas Sobre 1.2290(SP).** También le permite al tercero autorizado que **Cómo Obtener Ayuda con los** haga lo siguiente:<br> **•** Intercambiar con el *IRS* información pertinente al **Impuestos** 

• Intercambiar con el *IRS* informacion pertinente al ´ **Impuestos**

•tributaria. del *IRS* de varias maneras. Al seleccionar el metodo que le ´

**No se requiere prueba de pago para** un vehículo que No está autorizando a dicho tercero a que le comprometa IRS<sup>Y</sup>. Si quiere extender la autórización del tercero autorizado, vea la Pub. 947, Practice Before the IRS and

Un grupo reducido de estados se ha puesto de acuerdo La autorización vence automáticamente en un año a<br>La LUCS para participar en un programa de pruebas con apartir de la fecha de vencimiento para la presentación del

su vehiculo con el estado. Comuniquese con su el estante de Firme la declaración. Una declaración que se presente sin<br>Departamento de vehículos motorizados local para ver si su firma le será devuelta al contribuyente para

extravía ese formulario o si el formulario se presenta fuera Unidos, registrados a nombre de usted, durante al menos 3<br>de plazo.<br>anos después de la fecha en que se adeudó el impuesto o <sup>la cre</sup>la fecha en que se pagó, la q **Autorización para Divulgar Información**<br> **Tributaria para el Anexo 1 (Formulario** inspeccionada por el IRS. También deberá guardar copias de todas las declaraciones y anexos que haya presentado.<br>Algunos estados comparten electrónicamente la información durado a nombre de usted durante un corto período de<br>Algunos estados comparten electrónicamente la informac

registrado en nombre suyo, junto con pruebas que

**Tercero Autorizado**<br>Si desea autorizar a un empleado de su negocio, un finalmente y la difección del comprador o de la persona a la<br>preparador de declaraciones o a otro individuo para que el cual se transfirió. Si no se v documentación deberá explicar cómo y cuándo se deshizo del *mismo*.

tributaria para un vehículo, mantenga un registro de las<br>millas realmente viajadas en carretera. En el caso de un número de millas recorridas en una granja o finca. Vea la<br>Parte II. Declaración que Corrobora la Suspensión del

Formulario 2290(SP), y<br>
Puede obtener ayuda con asuntos relacionados con sus<br>
• Solicitar y recibir información tributaria por escrito<br>
impuestos que no han sido aún resueltos, pedir Solicitar y recibir información tributaria por escrito ` impuestos que no han sido aún resueltos, pedir relacionada con el Formulario 2290(SP), incluyendo copias ` publicaciones y formularios gratuitamente, hacer preguntas acerca de los impuestos, así como obtener más información resulte mejor, tendrá acceso rápido y fácil para la ayuda que los contribuyentes con bajos ingresos y el programa *Tax*<br>Counseling for the Elderly (Programa de Asesoramiento

**Cómo comunicarse con el Defensor del Contribuyente.** Tributario para Personas de Tercera Edad o 7<br>El Servicio del Defensor del Contribuyente (*TAS, por sus s*iglas en inglés) está diseñado para ayudar El Servicio del Defensor del Contribuyente (*TAS*, por sus siglas en ingles) esta disenado para ayudar a<br>siglas en inglés) es una organización independiente dentro contribuyentes de 60 años de edad o más con su están sufriendo dificultades económicas, están buscando *VITA* usted puede presentar gratis la declaración por<br>avuda para resolver problemas relacionados con los *imedios electrónicos y todos los voluntarios le informarán* ayuda para resolver problemas relacionados con los entre medios electrónicos y todos los voluntarios le informaran<br>impuestos que no hayan sido resueltos por vías normales o sobre los créditos y deducciones que quizás tenga funcionando en la manera en que debiera hacerlo. Aquí hay<br>siete datos que cada contribuyente debe saber sobre el

• TAS es su voz frente al IRS.

•

• Puede reunir los requisitos para recibir ayuda si ha Puede resolver su problema tributario por los conductos *www.aarp.org/money/taxaide*.<br>
normales sin obtener resultados satisfactorios o cree que un

 *TAS* ayuda a los contribuyentes cuyos problemas (Buscar) que esta en la esquina superior derecha. ´ tributarios sean causa de dificultades financieras o costos significativos, incluyendo el costo de representación<br>profesional. Esto es aplicable tanto en el caso de los<br>negocios como en el de los contribuyentes individuales.<br>de la semana, para: negocios como en el de los contribuyentes individuales.

• Los empleados de *TAS* conocen los sistemas y

• TAS tiene por lo menos un Defensor del Contribuyente ubicado en cada estado, el Distrito de Columbia y Puerto<br>Rico. Puede llamar al Defensor del Contribuyente local, publicaciones;<br>cuyo número de teléfono aparece listado en su guía en el Solicitar productos del IRS en línea;

de de Contribuyente del *IRS* — Su Voz Frente al<br>
Defensor del Contribuyente del *IRS* — Su Voz Frente al<br> *IRS*, en español y en nuestro sitio web<br>
www.*IRS.gov/espanol* y pulse sobre el enlace "Defensor del<br>
www.*IRS.gov* 

• Puede obtener información sobre sus derechos y  $\qquad \qquad$  • Calcular sus descuentos de la retención usando la

*Talleres para personas de bajos ingresos (LITC).* Los talleres para personas de bajos ingresos (*LITC*, por sus siglas en inglés) son organizaciones independientes que<br>proveen representación gratuita o a bajo costo a los procerrispresentation grataita o a sujo essio a los<br>contribuyentes con bajos ingresos en los conflictos<br>tributarios federales con el IRS. Estos talleres también ofrecen educación tributaria, divulgación de información y promoción de programas para los contribuyentes que<br>hablan inglés como segunda lengua. La Pub. 4134(SP), el lomo el 1.300,390,3676 para podir farmularios. Lame al 1-800-829-3676 para pedir formularios,<br>
Lame al 1-800-829-3676 para pedir formularios,<br>
Ingresos, provee información en español sobre los talleres<br>
en su área. Está disponible en inglés en la página web<br>
www.IRS.go

**Ayuda gratuita con la preparación de la declaración de** con los impuestos o para pedir formularios y publicaciones.<br> **impuestos.** Existe ayuda gratuita para preparar la **elección de** *TeleTax topics* **(Temas Tributarios por impuestos.** Existe ayuda gratuita para preparar la **elecce e** *TeleTax topics* **(Temas Tributarios por** vía telefónica).<br>declaración de impuestos en todo el país provista por de la came al 1-800-829-4477 para escuchar mensa voluntarios capacitados por el *IRS*. El *Volunteer Income Tax*<br>*Assistance Program* (Programa de Asesoramiento Voluntario al Contribuyente del Impuesto sobre el Ingreso o *Evaluación de la calidad de nuestros servicios*<br>*VITA,* por sus siglas en inglés) está diseñado para ayudar a *telefónicos.* Para asegurarse que *VITA, por sus siglas en inglés) está diseñado para ayudar a* 

Counseling for the Elderly (Programa de Asesoramiento<br>Tributario para Personas de Tercera Edad o TCE, por sus siglas en inglés) es una organización independiente dentro contribuyentes de 60 anos de edad o mas con su<br>del IRS cuyos empleados ayudan a los contribuyentes que declaración de impuestos. En muchas oficinas del programa<br>es creen que un sistema o procedimiento del *IRS* no esta´ a reclamar. Para encontrar la oficina del programa *VITA* <sup>o</sup>

siete datos que cada contribuyente debe saber sobre el Como parte del programa de *TCE*, la Asociación Defensor del Contribuyente *(TAS)*: Estadounidense de Personas Jubiladas (*AARP*, por sus *TAS* es su voz frente al *IRS*. siglas en ingles) ofrece un programa de asesoria tributaria ´ El servicio del *TAS* es gratis, confidencial y disenado para ˜ *AARP Tax-Aide*. Para encontrar el local del *AARP Tax-Aide* satisfacer sus necesidades.<br>• Puede reunir los requisitos para recibir ayuda si ha visite el sitio web de la *AARP*,

normales sin obtener resultados salisfactorios o cree que un per para más información, visite el sitio web <www.IRS.gov> y<br>procedimiento del IRS no funciona como es debido.<br>• TAS ayuda a los contribuyentes cuyos problemas (B

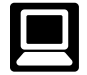

procedimientos del IRS y cómo navegar por los mismos.<br>Escucharán su problema, le ayudarán a saber qué se electorial sistema *e-file*. Infórmese sobre los servicios comerciales de necesita saber para resolverlo y lo acompañarán durante el preparación de impuestos y el servicio electrónico de<br>proceso hasta que se resuelva el problema.<br>• TAS tiene por lo menos un Defensor del Contribuyente los contrib

responsabilidades como contribuyente visitando el sitio web calculadora de retención en línea; *[www.IRS.gov/individuals](http://www.IRS.gov/individuals/index.html)*;<br>**individuals individuals inscribirse** para recibir noticias locales y nacionales sobre<br>**Talleres** 

**• Obtener información sobre cómo abrir y operar una pequeña empresa.** 

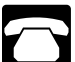

mome Taxpayer Clinics" o en la oficina local del *IRS*.<br>
Servicios gratuitos relacionados con los impuestos.<br>
Para enterares de qué servicios de la dicina local del *IRS*.<br>
Para enterares de qué servicios están disponibles

Llame al 1-800-829-4477 para escuchar mensajes grabados<br>que informan sobre varios temas tributarios.

recibe de los representantes del *IRS* son correctas, corteses • *Tax Topics* (Temas Tributarios) del sistema telefonico de ´ y profesionales, evaluamos la calidad de nuestros servicios telefónicos de diversas maneras. Un método emplea a un telefónicos de diversas maneras. Un método emplea a un  $\bullet$  El Código Federal de Impuestos Internos—Título 26 del<br>segundo representante del *IRS* escuchando o grabando al Código de los Estados Unidos. azar las llamadas telefónicas en el momento en que las  $\bullet$  Opciones para completar, imprimir y guardar (archivar) mismas se llevan a cabo. Otro método es pedirle a algunos clientes que completen una encuesta breve al fina

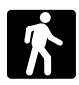

• Productos. En muchas oficinas de correos, bibliotecas y<br>
oficinas del IRS puede obtener ciertos formularios,<br>
instrucciones y publicaciones. Algunas oficinas del IRS,<br>
instrucciones y publicaciones. Algunas oficinas del • Servicios. Puede visitar su Taxyager Assistance Center<br>
Centro de Ayuda al Contribuyente) focal en dia laborables Formulario 2290(SP) para calcular la cantidad de impuesto<br>
para solicitar ayuda ributaria en persona. Un e

Correspondencia. Puede escribir a la dirección que su contenido pueda ser utilizado en la aplicación de toda ley<br>
aparece a continuación para solicitar formularios,<br>
instrucciones y publicaciones y le contestaremos<br>
dentro

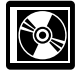

Pub. 1796, *IRS Tax Products DVD* (DVD conproductos tributarios del *IRS*), en inglés, y obtener:

• Preguntas sobre leyes tributarias que se hacen con frecuencia.

- 
- 
- 

Apoyo técnico telefónico gratuito y por correo electrónico<br>**Visitas en persona.** Muchos productos y servicios *(email)*.<br>están disponibles en varios lugares públicos: *Compre el DVD del National Technical Information* 

Compre el DVD del *National Technical Information* **Service** (Servicio Nacional de Información Técnica o *NTIS*,<br>*Productos.* En muchas oficinas de correos, bibliotecas y a por sus siglas en inglés) en la página web

cooperativas de credito y tiendas de africulos de oficinalem de productos para imprimited term una amplia colección de productos para imprimiterior que están disponsitas, algunas oficinas del *IRS* y bibliotecas,<br>papel. Ad

impedimento, se puede solicitar una cita. Todo otro asunto<br>se puede tratar sin tener una cita. Para encontrar el número<br>telefónico de la oficina local, visite la página web<br>telefónico de la oficina local, visite la página

DRITION DEL TENDO que se necesita para completar y presentar el<br>
Internal Revenue Service<br>
1201 North Mitsubishi Motorway<br>
Bloomington, IL 61705-6613<br>
Bloomington, IL 61705-6613<br>
DRITION DRITION DRITION DRITION DRITION DRI **DVD con productos tributarios.** Puede pedir la **Conocer la ley o este formulario**, 24 min; **Prepara**<br>Pub, 1796, IRS Tax Products DVD (DVD con **copiar y enviar este formulario al IRS,** 1 h, 5 min.

Si desea hacer algún comentario sobre la exactitud de ● Formularios, instrucciones y publicaciones de impuestos estis estimados de tíempo o si tiene alguna sugerencia que<br>del são en aures ● Formularios, instrucciones y publicaciones de impuestos<br>del año en curso.<br>● Formularios, instrucciones y publicaciones de impuestos escribir al *Internal Revenue Service, Tax Products* ● Formularios, instrucciones y publicaciones de impuestos<br>de años anteriores.<br>● *Tax Man (Mana Tributario); una herramienta para las <sup>Constitution Ave. NW, IR-6526, Washington, DC 20224.* No</sup> • Tax Map (Mapa Tributario): una herramienta para las<br>búsquedas electrónicas y encontrar ayuda.<br>**Presentar la Declaración**, en la página 4.<br>**Presentar la Declaración**, en la página 4.

### Tablas del Impuesto para Períodos Parciales (para vehículos que se usaron por primera vez después de julio del período)

● Busque en la **Tabla I** o en la **Tabla II** la línea para la categoría del vehículo. Las categorías están listadas en la tabla del **Cálculo del Impuesto** en la página<br>2 del Formulario 2290(SP).<br>● Busque el mes durante el

• Lea la columna de arriba a abajo. La cantidad que se encuentra donde se unen la línea de la categoría y la columna del mes es el impuesto que usted tiene

que pagar.<br>● Anote la cantidad en la columna **2** de la página **2** del Formulario 2290(SP).

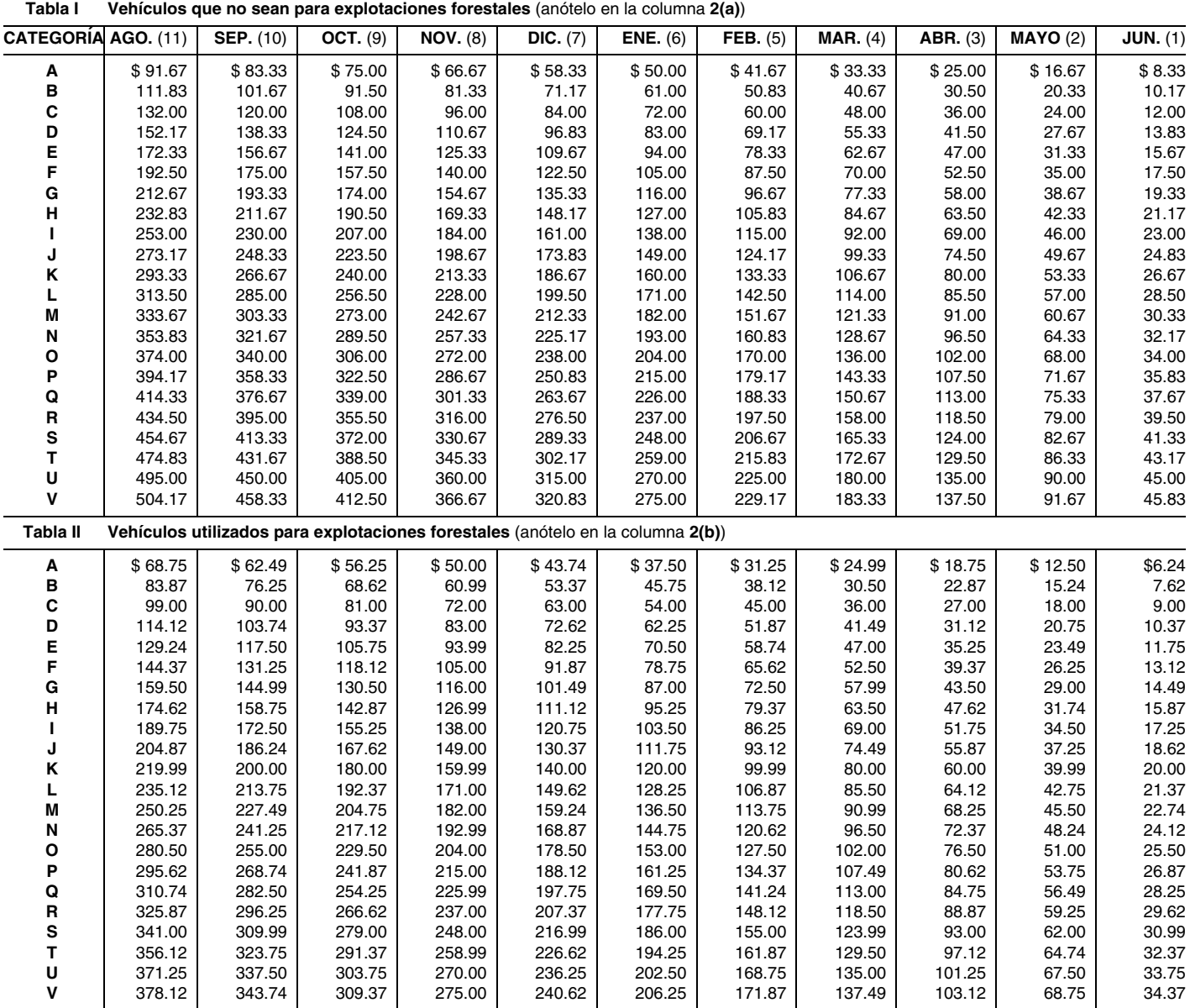